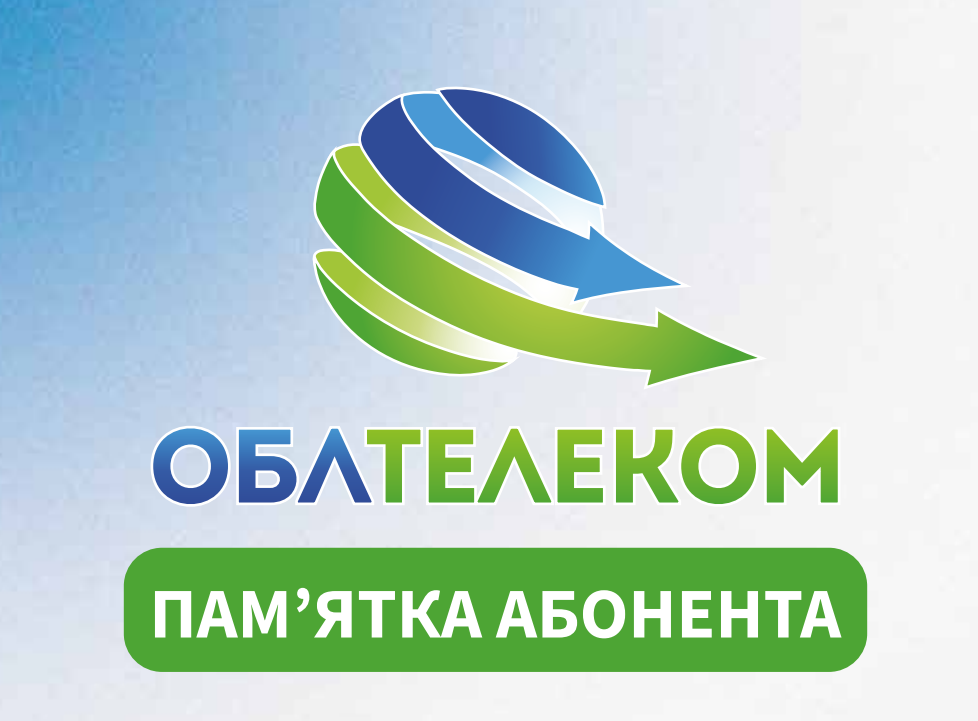

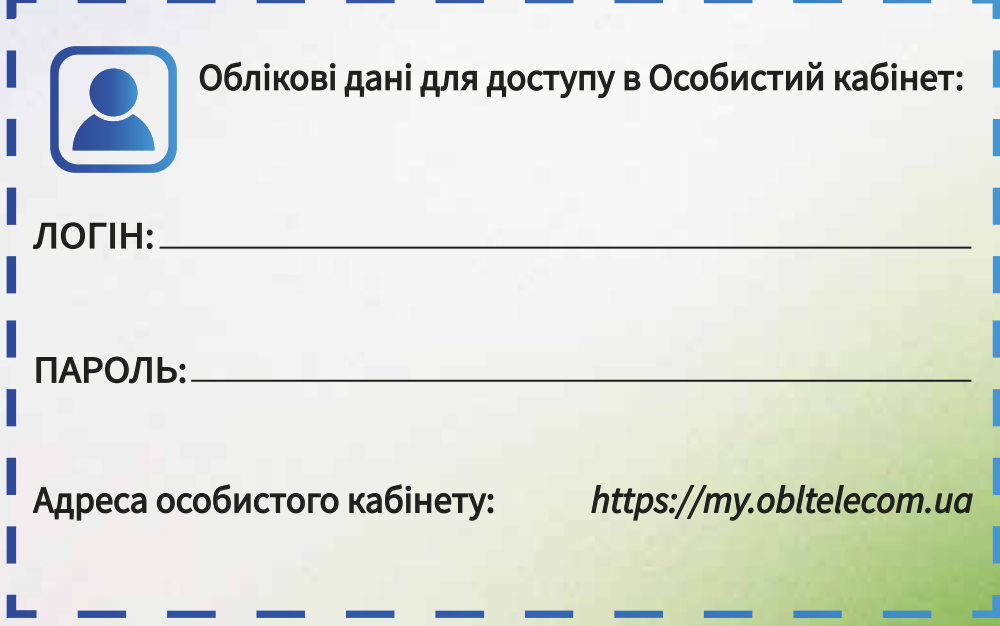

### **ВІТАЄМО В МЕРЕЖІ ОБЛТЕЛЕКОМ**

#### **Шановний Абоненте!**

Вітаємо Вас з успішним підключенням до мережі «Облтелеком»! Тепер Ви будете отримувати доступ до мережі Інтернет з гарантованою швидкістю відповідно до обраного Вами тарифного плану. Обсяг трафіку в усіх тарифних планах – **необмежений**! Також кожен тарифний пакет вже додане сучасне цифрове телебачення «**Obltelecom TV**».

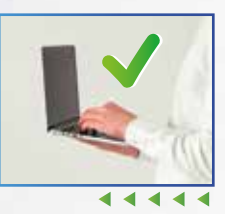

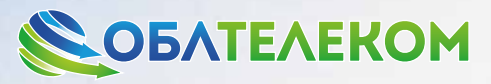

**«Облтелеком»** – регіональний оператор телекомунікацій у Київській та Житомирській області. **Більше 10 років** компанія надає широкий спектр послуг у сфері телекомунікацій: швидкісного доступу до мережі Інтернет, цифрового телебачення, оренди каналів передачі даних, IP телефонії, проєктування, побудова, налаштування та обслуговування локальних комп'ютерних мереж та систем відеонагляду. На сьогодні мережа «Облтелеком» налічує майже 200 населених пунктів. **Карта покриття постійно розширюється.**

### **ШВИДКІСНИЙ ІНТЕРНЕТ**

Підключення до мережі Інтернет здійснюється за сучасною технологією PON (оптоволокно).

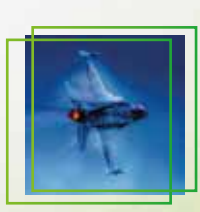

Це гарантує стабільну безперебійну роботу і високу швидкість доступу до мережі Інтернет.

Важливо! У разі відсутності електроенергії у Вашій оселі Інтернет за технологією підключення PON гарантовано буде працювати! **\***(за умови самостійного забезпечення безперебійного живлення роутера та оптичного модему).

# **ДЕТАЛЬНІШЕ НА OBLTELECOM.UA**

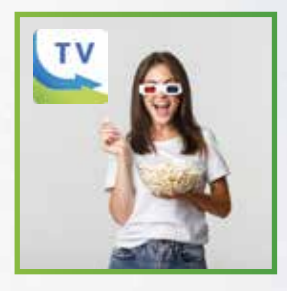

### **ЦИФРОВЕ ТЕЛЕБАЧЕННЯ**

В кожен тарифний план додано цифрове телебачення «**Obltelecom TV**». Доступно понад 150 каналів, в тому числі HD якості. Перегляд можливий на будь-якому пристрої на базі Android, телевізорі з підтримкою SMART.

# **ТЕХНІЧНА ПІДТРИМКА 24/7**

Служба підтримки абонентів працює для Вас **щодня** 24/7. В разі виникнення технічних питань телефонуйте **за номерами**, або пишіть нам у **месенджери**:

**38(093) 574-99-11 38(095) 574-99-11 38(097) 574-99-11** 

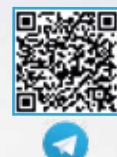

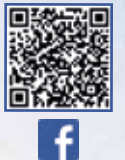

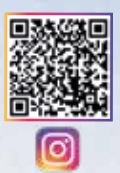

### **ОСОБИСТИЙ КАБІНЕТ КОРИСТУВАЧА В TELEGRAM**

#### **Як активувати?**

- **1.** Відкрийте додаток Telegram на Вашому смартфоні
- **2.** В пошуку введіть запит **@obltelecom\_osobisty\_cabinet\_bot**
- **3.** Активуйте обліковий запис вказавши Логін та Пароль для входу в Особистий кабінет.

# **Що можливо зробити через цей бот?** або просто скануйте

- ✅ поповнити рахунок;
- ✅ перевірити поточний баланс;
- ✅ переглянути історію платежів;
- ✅ дізнатись свій тарифний план;
- ✅ активувати кредит довіри;
- ✅ підключити додаткові послуги;
- ✅ замовити додаткове обладнання;
- ✅ активувати нагадування про регулярний платіж в Telegram;
- ✅ зв'язатись з оператором технічної підтримки.

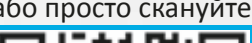

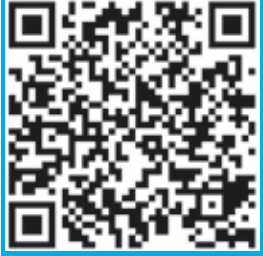

### **АСОРТИМЕНТ ОБЛАДНАННЯ**

Ми завжди маємо в наявності широкий вибір маршрутизаторів/ Wi-Fi роутерів різного цінового діапазону і характеристик. Лінійка представлена від надійного світового виробника **TP-Link**. Також для поціновувачів різноманітного і якісного ТБ контенту є

в наявності медіаплеєр, завдяки якому звичайний телевізор перетвориться на SMART і буде транслювати цифрові канали.

**Якщо Вам потрібно налаштувати Wi-Fi роутер або IPTV приставку - скористайтеся послугою «Виклик майстра».**

# **ВІДЕОНАГЛЯД ПІД КЛЮЧ**

**Облтелеком** надає сервіс хмарного IP-відеонагляду через Інтернет. Ми створили й інтегрували для Вас найбільш передові розробки та сучасне обладнання в області відеонагляду:

Найвища якість зображення з IP камер - до Full HD;

Величезний функціонал сучасних систем відеонагляду;

Онлайн перегляд камер відеонагляду з будь-якої точки світу.

### **ПОПОВНИТИ РАХУНОК**

### **ОНЛАЙН ОПЛАТА ЗА ДОПОМОГОЮ БАНКІВСЬКОЇ КАРТИ**

Просто **скануйте QR-код** та поповнюйте рахунок через зручну для Вас платіжну систему:

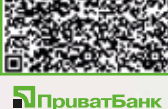

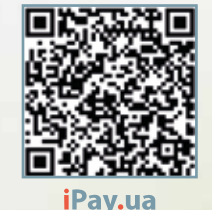

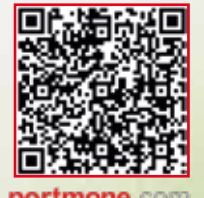

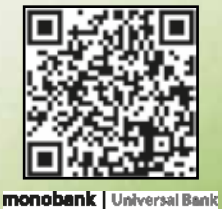

#### **ГОТІВКОЮ В ТЕРМІНАЛАХ САМООБСЛУГОВУВАННЯ**

**\***Детальніше на веб-сторінці Облтелеком в розділі «Оплата».

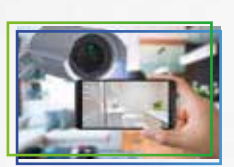

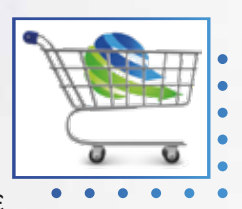

## **ЗАОЩАДЖУЙТЕ З АКЦІЯМИ**

### **Наші акції, що діють на постійній основі:**

#### **«6+1» або «12+2»**

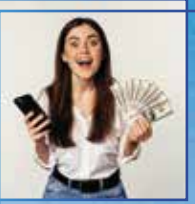

Здійснюйте передплату за пів року або рік послуги «Доступ до мережі Інтернет» та отримайте **1** або **2 місяці**  користування послугою **в подарунок**!

**!** Після внесення коштів на особистий рахунок **ОБОВ'ЯЗКОВО** зверніться до служби технічної підтримки та повідомте про участь в акції.

#### **«Приведи друга»**

Кожен абонент оператора «Облтелеком», за рекомендацією якого підключився новий абонент, отримує місяць користування Інтернетом **в подарунок**. Для участі в акції, новий абонент повинен назвати Ваше прізвище та номер телефону, в момент подачі заявки на підключення. **\*Кількість друзів необмежена!**

### **«Турбота про рідних»**

Підключайте до нашої мережі рідних та подбайте про баланс на рахунку. Поповнюйте свій особистий рахунок на **3 або 6 місяців**, а Ваш родич (новий абонент), який приєднається до нашої мережі автоматично **отримає** на свій абонентський рахунок стільки ж місяців користування послугою «Доступ до мережі Інтернет».

### **Послуга «Кредит довіри»**

Для всіх абонентів передбачена послуга «Безкоштовний кредит», яка надає можливість користуватися послугами в кредит протягом 5-ти днів після закінчення коштів на рахунку.

Активувати послугу можливо в Особистому кабінеті користувача.

**!** Абонент, який користувався послугами в кредит, повинен **обов'язково** сплатити абонплату за поточний місяць.

**ПІДПИСУЙТЕСЬ НА НАШІ СОЦМЕРЕЖІ ТА ДІЗНАВАЙТЕСЬ ВСІ НОВИНИ ПЕРШИМИ**

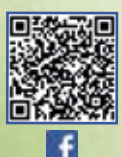

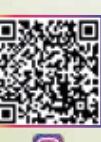

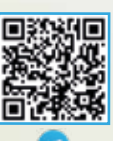

# **ВІДОМОСТІ ПРО АБОНЕНТА**

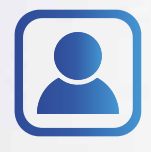

**Прізвище, ім'я, по батькові:**

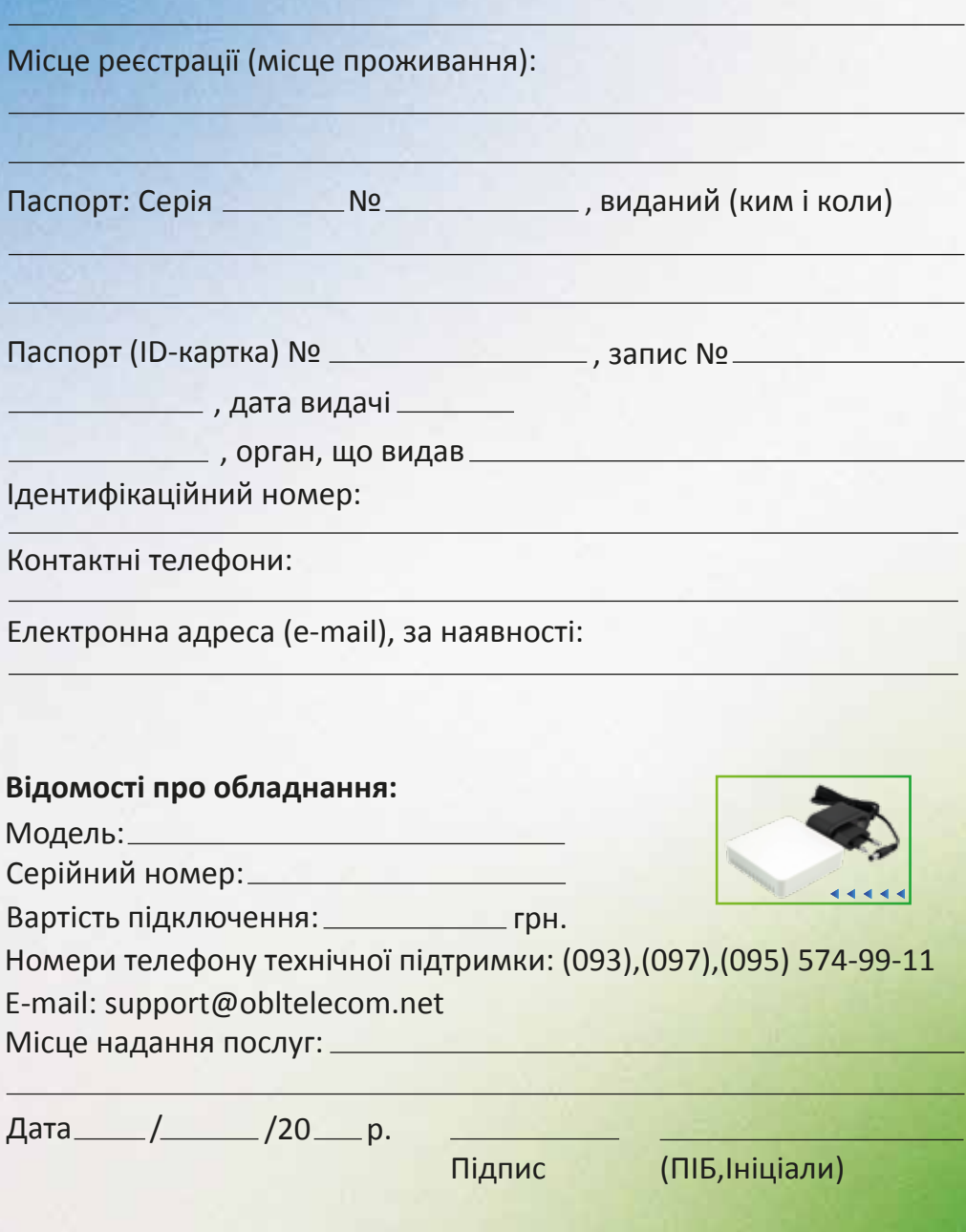

### **ЗАЯВА ПРИЄДНАННЯ ДО ДОГОВОРУ**

#### **Заповненням цієї заяви підтверджую, що я**:

**1**. Ознайомлений з умовами ПУБЛІЧНОГО ДОГОВОРУ ПРО НАДАННЯ ЕЛЕКТРОННИХ КОМУНІКАЦІЙНИХ ПОСЛУГ від 09.01.2024 р., розміщеного на сайті Постачальника: https://obltelecom.ua та укладаю цей Договір з Товариством з обмеженою відповідальністю «ОБЛТЕЛЕКОМ».

**2.** Зобов'язуюся сплатити 100 % вартість послуги «Підключення до мережі Інтернет» в 5 (п'яти) денний термін в національній валюті України-гривні, шляхом безготівкового перерахування коштів на поточний рахунок Постачальника через банківські установи, платіжні термінали або з використанням інших платіжних засобів та платіжних систем (платіжних карток та інші).

**3.** Відповідно до Закону України «Про захист персональних даних», надаю дозвіл Товариству з обмеженою відповідальністю «ОБЛТЕЛЕКОМ» збирати, зберігати, використовувати, мої наступні персональні дані: паспортні дані; індивідуальний податковий номер, особисті відомості (вік, стать); місце проживання за державною реєстрацією; електронні ідентифікаційні дані (IP-адреса, телефон, електронна скринька); банківські реквізити; дані щодо адреси/місця здійснення діяльності; дані щодо системи оподаткування фізичних осіб-підприємців; дані щодо державної реєстрації фізичних осіб-підприємців; дані щодо податкової реєстрації фізичних осіб-підприємців, у базі персональних даних «Контрагенти ТОВ «ОБЛТЕЛЕКОМ» з метою забезпечення реалізації цивільних, правових, податкових та інших відносин у сфері здійснення господарської діяльності з надання електронних комунікаційних (телекомунікаційних) послуг.

**4.** Отримав письмове повідомлення про включення моїх персональних даних в базу персональних даних «Контрагенти ТОВ «ОБЛТЕЛЕКОМ», про мої права, які виникають у зв'язку з таким включенням, мету збору персональних даних та осіб, яким вони передаються.

**5.** Отримав в безкоштовне користування та відповідальне зберігання кінцеве абонентське обладнання і зобов'язуюсь повернути його в разі припинення отримання електронних комунікаційних (телекомунікаційних) послуг. FKOMD

**З повагою, ТОВ «Облтелеком»**

**Підпис**

**Дата: « » 20** р.

### **ОРГАНІЗАЦІЙНО-ПРАВОВІ УМОВИ НАДАННЯ ПОСЛУГ**

#### **Просимо Вас уважно ознайомитися з умовами договору.**

Електронні комунікаційні (телекомунікаційні) послуги надаються відповідно до умов Публічного договору, розміщеного на вебсторінці, за посиланням: https://obltelecom.ua/ (розділ «Юридичні документи»).

При виявленні порушень умов договору Постачальник має право припинити надання послуг.

**!** Забороняється надання послуг третім особам (т.з. «шаринг Інтернету»).

**!** Кінцеве (абонентське) обладнання є власністю Постачальника та передається абоненту в оренду на час користування послугами. Кінцеве обладнання не може використовуватися абонентом для отримання послуг від інших Постачальників/провайдерів.

## **ОБЛАДНАННЯ**

#### **Просимо Вас дотримуватися правил, необхідних для його безперебійної роботи:**

- Блок живлення кінцевого обладнання повинен бути постійно увімкнений в електромережу, щоб обладнання своєчасно отримувало оновлення програмного забезпечення та налаштування мережі.
- Уникати перепадів напруги, оскільки це може призвести до його пошкодення та відповідно до виведення з ладу.
- Про перебої у роботі/несправність обладнання просимо негайно повідомити технічну Підтримку.

**По закінченню користування послугами абонент зобов'язаний повернути оператору кінцеве обладнання у справному стані.**

## **АБОНЕНТСЬКА ПЛАТА**

Щомісячна абонплата автоматично списується з Вашого рахунку авансом за 1 (один) календарний місяць. Списання абонплати відбувається в 00:01 годин **того числа місяця, в якому абонент був підключений до електронної комунікаційної (телекомунікаційної) мережі.** Якщо після списання абонплати на Вашому рахунку буде від'ємний баланс, доступ до мережі Інтернет буде автоматично заблокований до поповнення рахунку.